## A Adobe Acrobat

## **Adobe Acrobat and Acrobat Sign Solutions product comparison**

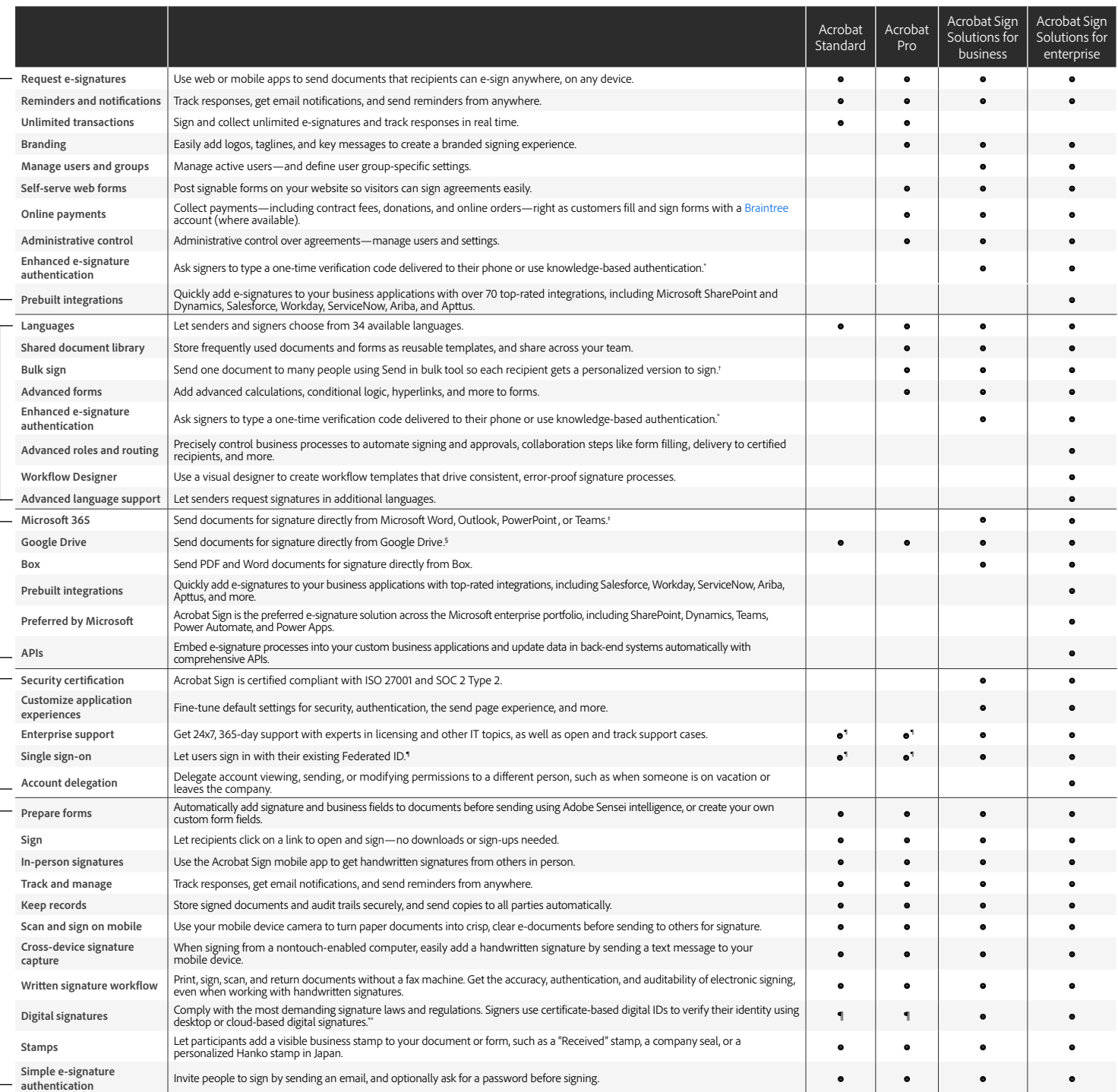

'Knowledge-based authentication is available in the United States only; additional fees apply.<br>'Up to 50 recipients at a time with Acrobat Pro, or 300 at a time with Acrobat Sign Solutions for business or enterprise.<br>'Requ

∮ Requires free Adobe Acrobat for Google Drive add-in from Google Workspace Marketplace.<br>↑ Requires Acrobat for enterprise VIP.<br>¨ Cloud-based digital signatures are only available in Acrobat Sign Solutions for business an

Adobe, the Adobe logo, Acrobat, the Adobe PDF logo, and Adobe Sensei are either registered trademarks or trademarks of Adobe in the United States and/or other countries. All other trademarks are the<br>property of their respe

**Administration**

Administration

**Core features**

Core features